## DB2 Content ManagerQuickr Help Guide

Please see below the additional help in collecting deployment information for your IBM Software. (You may need to zoom in to more easily view the screenshots.)

1. For every DB2 Content Manager Install, provide a text file containing output from the following select statement: select UserID, LastAccess, UserName from ICMSTUsers Row #,"USERID","LASTACCESS","USERNAME" 1,"ICMPUBLC ","0","ICM Public" 2,"ICMADMIN ","0","ICM Super System Administrator" 3, "ICMCONCT ", "0", "Database Connection UserID"  $4.$ "\*  $1.1$ ",  $1.0$ ",  $1.1$ ",  $1.0$ ",  $1.1$ " 5,"JNOEL ","0","First Last" 6,"GJACKSON ","0","First Last - Super System Administrator" 7,"IICEADMIN ","0","IICE Admin ID to configure IICE and load data to CM" 8, "USGNZJ ", "0", "LDAPUSER: CN=Last\, First,OU=Users,OU=USG,OU=P&C,DC=name,DC=name,DC=org" 9,"USGNZJ ","0","LDAPUSER: CN=Last\, First,OU=Users,OU=USG,OU=P&C,DC=name,DC=name,DC=org" 10,"USGNZJ ","0","LDAPUSER: CN=Last\, First,OU=Users,OU=USG,OU=P&C,DC=name,DC=name,DC=org" 11, "USGNZJ ", "0", "LDAPUSER: CN=Last\, First,OU=Users,OU=USG,OU=P&C,DC=name,DC=name,DC=org" 12,"USGNZJ ","0","LDAPUSER: CN=Last\, First,OU=Users,OU=USG,OU=P&C,DC=name,DC=name,DC=org" 13, "USGNZJ ", "0", "LDAPUSER: CN=Last\, First,OU=Users,OU=USG,OU=P&C,DC=name,DC=name,DC=org" 14, "USGNZJ ", "0", "LDAPUSER: CN=Last\, First,OU=Users,OU=USG,OU=P&C,DC=name,DC=name,DC=org" 15,"USGNZJ ","0","LDAPUSER: CN=Last\, First,OU=Users,OU=USG,OU=P&C,DC=name,DC=name,DC=org" 16, "USGNZJ ", "0", "LDAPUSER: CN=Last\, First,OU=Users,OU=USG,OU=P&C,DC=name,DC=name,DC=org" 17,"AGENT INSIDE ","0","Agent Inside Group" 18,"KAH@ODAI ","0","Agent Inside (Prod)" 19,"CONSUMER WEBSITE ","0","Consuer Website Group" 20,"KAH@ODCW ","0","Consumer Website (prod)" 21,"RIGHT PRICE WEB ","0","Right Price Web Group" 22,"KAH@ODRW ","0","Right Price Web (Prod)" 23,"CONTENT MANAGEMENT SERVICE ","0","Content Management Service Group" 24,"USGNZJ ","0","LDAPUSER: CN=Last\, First,OU=Users,OU=USG,OU=P&C,DC=name,DC=name,DC=org" 25, "USGNZJ ", "0", "LDAPUSER: CN=Last\, First,OU=Users,OU=USG,OU=P&C,DC=name,DC=name,DC=org" 26, "USGNZJ ", "0", "LDAPUSER: CN=Last\, First,OU=Users,OU=USG,OU=P&C,DC=name,DC=name,DC=org" 27,"KAH@ODSV ","0","Content Management Service (Prod)" 28, "USGNZJ ", "0", "LDAPUSER: CN=Last\, First,OU=Users,OU=USG,OU=P&C,DC=name,DC=name,DC=org" 29,"USGNZJ ","0","LDAPUSER: CN=Last\, First,OU=Users,OU=USG,OU=P&C,DC=name,DC=name,DC=org" 30, "USGNZJ ", "0", "LDAPUSER: CN=Last\, First,OU=Users,OU=USG,OU=P&C,DC=name,DC=name,DC=org"

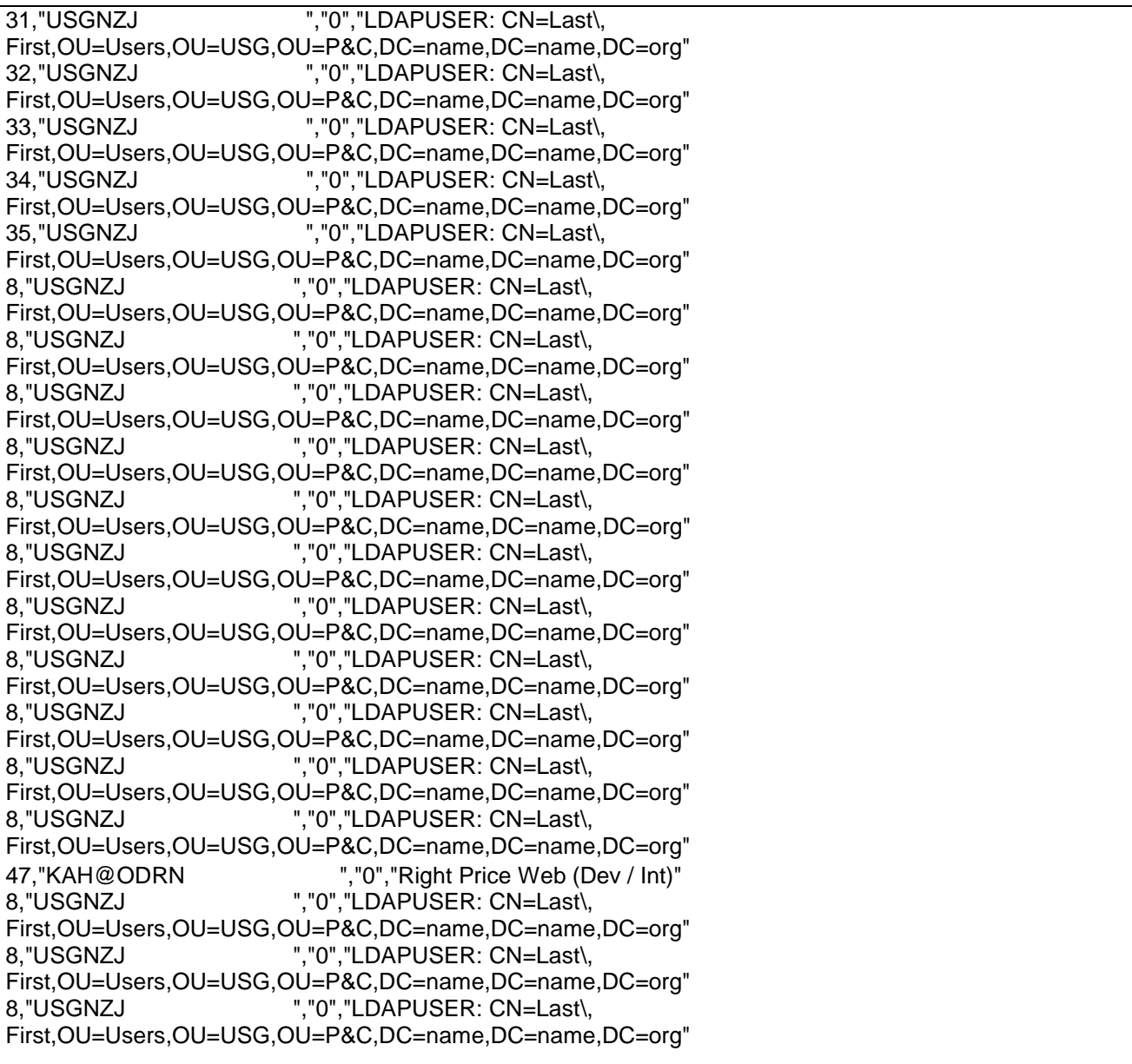